#### **BAB III**

# **OBJEK DAN METODE PENELITIAN**

#### **3.1 Objek dan Ruang Lingkup Penelitian**

Objek pada penelitian ini adalah *virtual office,* produktivitas karyawan dan kinerja bisnis perusahaan*.* Dengan subjek penelitian adalah Perusahaan *Start Up* di Wilayah Tasikmalaya.

# **3.2 Metode Penelitian**

Penelitian ini menggunakan metode penelitian survey. Menurut (Singarimbun, 2015: 5) metode survey adalah salah satu metode penelitian yang menitikberatkan kepada hubungan relasional yang mempelajari hubungan variabelvariabel yang diteliti, pada umumnya penelitian ini menggunakan sampel yang mewakili seluruh populasi dan menggunakan kuesioner sebagai alat pengumpulan data yang pokok.

### **3.2.1 Operasionalisasi Variabel**

Agar penelitian ini dapat dilaksanakan sesuai dengan yang diharapkan, maka perlu dipahami sebagai unsur-unsur yang menjadi dasar dari suatu penelitian ilmiah yang termuat dalam operasionalisasi variabel penelitian. Dalam penelitian ini terdapat dua variabel yang akan di ukur hubungannya, yaitu variabel X yaitu variabel *independen* (sendiri atau bebas), dengan variabel Y yaitu variabel *dependen* (terikat atau tidak bebas). Berikut adalah variabel yang digunakam dalam penelitian ini yang dikelompokan menjadi dua, yaitu:

35

- 1. Variabel bebas atau variabel (X), yaitu variabel yang memepengaruhi variabel terikat yang terdiri dari: *Virtual Office* (X1) dan Produktivitas Karyawan (X2).
- 2. Variabel terikat atau variabel (Y), yaitu variabel yang dipengaruhi oleh variabel bebas. Yang menjadi variabel terikat dalam penelitian ini adalah Kinerja Bisnis Perusahaan.

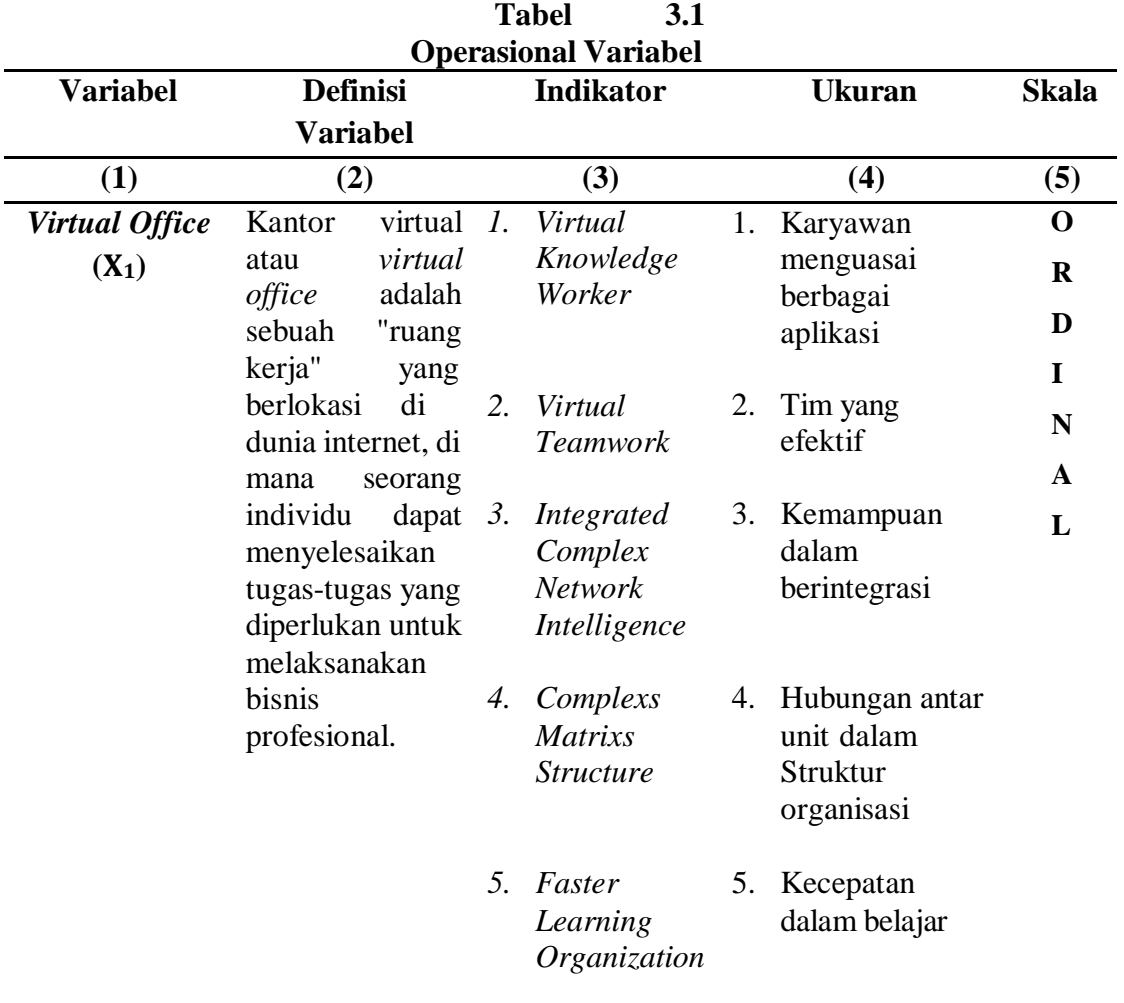

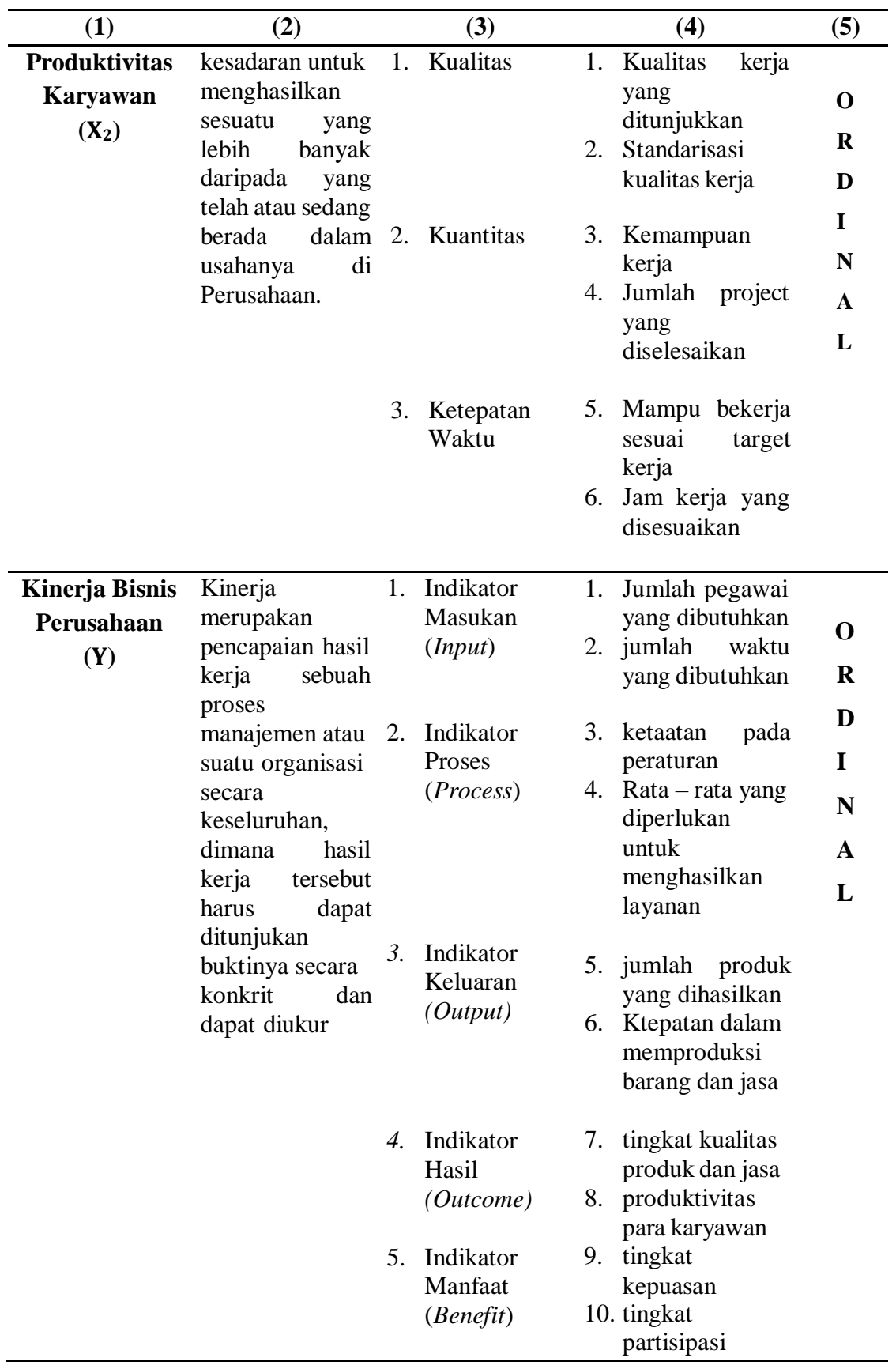

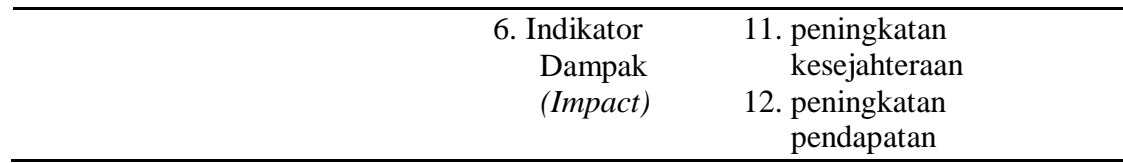

# **3.2.2 Teknik Pengumpulan Data**

Teknik pengumpulan data yang dilakukan dalam penelitian ini antara lain :

- 1. *Interview* yaitu dengan cara wawancara yang dilakukan langsung dengan pihak-pihak yang berkaitan dengan permasalahan yang diteliti.
- 2. *Kuesioner* yaitu pengumpulan data yang diperoleh dengan cara memberikan pertanyaan-pertanyaan yang berkaitan dengan masalah yang diteliti pada konsumen.
- 3. Studi dokumentasi teknik ini bertujuan untuk mendapatkan data sekunder, yaitu dengan cara mempelajari dokumen – dokumen yang ada di objek penelitian serta bahan – bahan bacaan berupa buku – buku manajemen serta sumber lain yang ada kaitannya dengan permasalahan yang diteliti.

# **3.2.2.1 Jenis Data**

Jenis dan sumber data dalam penelitian ini dibedakan dalam dua bagian,

yaitu :

1. Sumber data primer

Data yang diperoleh melalui kuesioner dan wawancara langsung dengan pihak Perusahaan *Start Up* di Wilayah Tasikmalaya, terkait *virtual office,* produktivitas perusahaan dan kinerja bisnis perusahaan.

2. Sumber data sekunder

Data yang dikumpulkan dari pihak lain sebagai sarana untuk kepentingan mereka sendiri, data yang sudah ada atau tersedia yang kemudian diolahkembali untuk tujuan tertentu, data ini berupa sejarah dan keadaan perusahan, literatur, artiker, tulisan ilmiah yang dianggap relevan dengan topik yang sedang diteliti.

# **3.2.2.2 Instrumen Pengumpulan Data**

Instrumen utama yang digunakan untuk pengumpulan data adalah kuesioner. Bentuk pertanyaan yang digunakan kuesioner adalah struktur *non disqued,* yaitu bentuk pertanyaan yang telah disusun sebelumnya dengan tujuan agar maksud pertanyaan dapat diketahui dengan jelas, dengan kombinasi pilihan ganda yang berisi seperangkat pertanyaan responden mengenai suatu objek sikap. Setiap jenis responden dinilai dengan menggunakan skala sikap yang berpedoman kepada skala likert. Sikap-sikap pertanyaan tersebut memperlihatkan pendapat positif atau negatif. Setiap jenis responden dinilai sesuai arah pertanyaan yaitu :

- 1 Untuk pertanyaan positif skala nilai yang dipergunakan adalah 5-4-3-2-1
- 2 Untuk pertanyaan negatif skala nilai yang dipergunakan adalah 1-2-3-4-5

#### **3.2.2.3 Populasi dan Sampel**

1. Populasi

Populasi menurut Sugiyono (2016: 96) adalah merupakan wilayah generalisasi yang terdiri atas objek atau subjek yang mempunyai kuantitas dan

karakteristik tertentu yang diterapkan oleh peneliti untuk dipelajari dan kemudian ditarik kesimpulannya.

Populasi dalam peneliti kali ini adalah Perusahaan *Start Up* di Wilayah Tasikmalaya berjumlah 32 Perusahaan. (Sumber: Jooble.Org, 2022)

2. Sampel

Sampel adalah bagian dari populasi yang akan dijadikan objek dalam melakukan penelitian dan pengujian data. Metode yang digunakan dalam penarikan sampel ini adlah sampling jenuh atau sensus. Pengertian dari sampling jenuh atau sensus menurut Sugiyono (2016: 122) adalah teknik penentuan sampel bila semua anggota populasi digunakan sebagai sampel.

Karena populasi kurang dari 100 orang maka penelitian yang penulis ambil merupakan penelitian sensus. Populasi dalam penelitian ini adalah seluruh Perusahaan *Start Up* di Wilayah Tasikmalaya yaitu sebanyak 32 Perusahaan, sehingga seluruh Perusahaan *Start Up* di Wilayah Tasikmalaya tersebut dijadikan sampel penelitian.

# **3.2.2.4 Uji Alat Pengumpulan Data**

Setelah data yang diperlukan telah diperoleh, data tersebut dikumpulkan untuk kemudian dianalisis dan diinterprestasikan. Sebelum melakukan analisis data, perlu dilakukan uji validitas dan uji relibitas terhadap kuesioner yang telah disebarkan.

# **1. Uji Validitas**

Validitas adalah suatu ukuran yang menunjukkan tingkat-tingkat kevalidan dan keahlian suatu instrument. Sebuah instrumen dikatakan valid jika mampu mengukur apa yang dikehendaki (Arikunto, 2016: 146). Uji validitas dilakukan dengan cara menghitung korelasi dari masing-masing pernyataan melalui totalskor dengan menggunakan *Pearson Product Moment.*

Prosedur uji validitas yaitu membandingkan r hitung dengan r tabel yaitu angka kritik tabel korelasi pada derajat kebebasan (dk = n-2) dengan taraf signifikan  $\alpha = 5$  %.

## **Kriteria pengujian:**

Jika  $r_{\text{hitung}} > r_{\text{table}}$ , maka pernyataan tersebut valid.

Jika  $r_{\text{hitung}} < r_{\text{table}}$ , maka pernyataan tersebut tidak valid.

Untuk mempermudah perhitungan, uji validitas akan menggunakan program SPSS for Windows versi 25.0.

#### **2. Uji Reabilitas**

Reliabilitas menunjukkan suatu pengertian bahwa suatu instrumen cukup dapat dipercaya untuk dapat digunakan sebagai alat pengumpul data. (Arikunto, 2016: 154). Uji reliabilitas bertujuan untuk mengukur gejala - gejala yang sama dan hasil pengukur itu reliabel. Uji reliabilitas pada penelitian ini menggunakan teknik *Cronbach.* Dengan rumus sebagai berikut:

Untuk mempermudah perhitungan uji reliabilitas akan menggunakan program SPSS for Windows Versi 25.0.

Dari hasil perhitungan tersebut, maka kaidah keputusannya adalah :

Jika rhitung > rtabel, maka pernyataan reliabel.

Jika  $r_{\text{hitung}} < r_{\text{table}}$ , maka pernyataan gugur (tidak reliabel).

### **3.3 Model Penelitian**

Untuk lebih menjelaskan pengaruh *virtual office* dan produktivitas

karyawan terhadap kinerja perusahaan, dibuat model penelitian sebagai berikut:

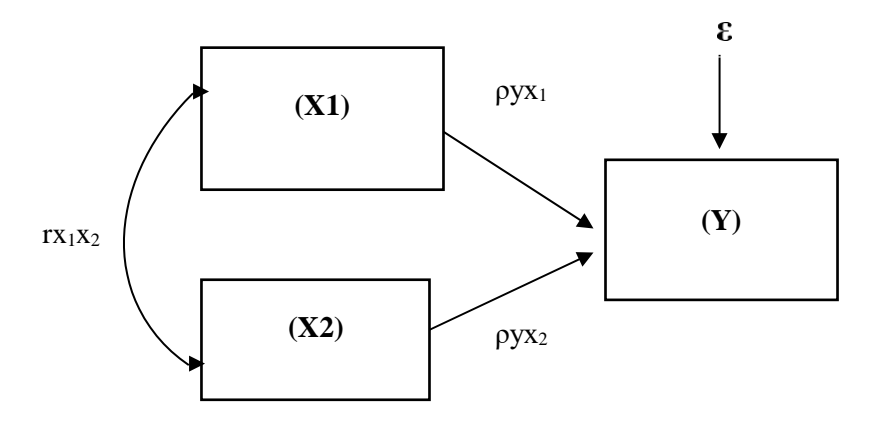

**Gambar 3.1 Model Penelitian**

Keterangan:

X<sup>1</sup> = *Virtual Office*

 $X_2$  = Produktivitas Karyawan

Y = Kinerja Bisnis Perusahaan

**ε =** Faktor lain yang mempengaruhi Kinerja Bisnis Perusahaan

### **3.4 Teknik Analisis Data**

Data yang diperoleh dari penelitian ini, kemudian dianalisis dengan menggunakan statistik untuk mengetahui pengaruh *virtual office* dan kinerja karyawan terhadap kinerja perusahaan.

# **3.4.1 Analisis Terhadap Kuesioner**

Teknik pertimbangan data dengan analisis deskritif, dimana data yang dikumpulkan dan diringkas pada hal-hal yang berkaitan dengan data tersebut seperti: Frekuensi, mean, standar deviasi maupun rangkingnya. Untuk menentukan pembobotan jawaban responden dilakukan dengan menggunakan *skala Likert* untuk jenis pernyataan tertutup yang berskala normal. Sikap-sikap pernyataan tersebut memperlihatkan pendapat positif atau negatif.

Untuk lebih jelasnya dapat dilihat pada tabel berikut ini:

**Tabel 3.2 Formasi Nilai, Notasi & Predikat Masing-masing Pilihan Jawaban Untuk Pernyataan Positif**

| $= 1.11$     |                     |            |                 |
|--------------|---------------------|------------|-----------------|
| <b>Nilai</b> | Keterangan          | Notasi     | <b>Predikat</b> |
|              | Sangat Setuju       | SS         | Sangat Tinggi   |
| 4            | Setuju              |            | Tinggi          |
| 3            | Tidak Ada Pendapat  | <b>TAP</b> | Sedang          |
| ◠            | Tidak Setuju        | <b>TS</b>  | Rendah          |
|              | Sangat Tidak Setuju | <b>STS</b> | Sangat Rendah   |

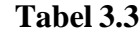

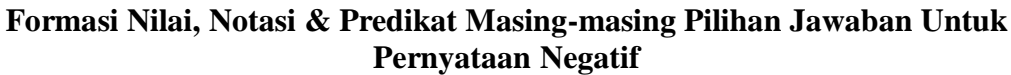

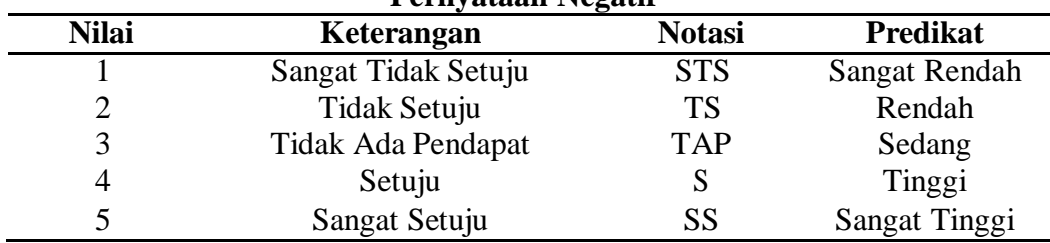

Perhitungan hasil kuesioner dengan prosentase dan skoring menggunakan rumus sebagai berikut:

$$
X = \frac{F}{N} x 100\%
$$
 (Sudjana, 2015: 76)

dimana:

 $X =$  jumlah prosentase jawaban $F$ 

 $=$  jumlah jawaban/ frekuensi N  $=$ 

jumlah responden

Setelah diketahui jumlah nilai dari keseluruhan sub variabel dari hasil perhitungan yang dilakukan maka dapat ditentukan intervalnya, yaitu dengan cara sebagai berikut:

NJI = Nilai Tertinggi - Nilai Terendah (Sudjana, 2015: 79)

Jumlah Kriteria Pernyataan

# *3.4.2* **Metode** *Succesive Interval*

Untuk melakukan analisis dalam penelitian ini digunakan *Metode Successive interval.* Menurut Al-Rasyid (2015: 12), menyatakan bahwa skala *likert* jenis ordinal hanya menunjukkan peringkat saja. Oleh karena itu, variabel yang berskala ordinal terlebih dahulu ditransformasikan menjadi data yang berskala interval. Adapun langkah kerja *method of successive interval* adalah sebagai berikut:

- 1. Perhatikan F (frekuensi) responden (banyaknya responden yang memberikan respon yang ada)
- 2. Bagi setiap bilangan pada F (frekuensi) oleh n (jumlah sampel), sehingga diperoleh  $P_i/n = F_i/n$
- 3. Jumlahkan P (proporsi) secara berurutan untuk setiap responden, sehingga keluar proporsi kumulatif  $(P_{ki}=Op(1-1) + P_i)$ .
- 4. Proporsi kumulatif (Pk) dianggap mengikuti distribusi nrmal baku, ehingga kita bisa menemukan nilai Z untuk setiap Kategori.
- 5. Hitung SV (scala value = nilai skala), dengan rumus :

$$
SV = \frac{Density \, at \, lower \, limit - Density \, at \, upper \, limit}{Area \, under \, upper \, limit - Area \, under \, lower \, limit}
$$

Nilai-nilai untuk density diperoleh dari tabel ordinal distribusi normal baku.

6. SV (Skala *Value*) yang nilainya terkecil (harga negatif yang terbesar) diubah menjadi sama dengan satu  $(=1)$ 

Tranformed  $SV \rightarrow Y = SV + [SV_{min}]$ 

### **3.4.3 Analisis Jalur (***Path Analysis***)**

Teknik yang digunakan adalah analisis jalur (*path analysis*). Tujuan digunakan analisis jalur (*path analysis)* adalah untuk mengetahui pengaruh seperangkat variabel X terhadap variabel Y, serta untuk mengetahui hubungan antar variabel X. Dalam analisis jalur ini dapat dilihat pengaruh dari setiap variabel secara bersama – sama. Selain itu juga, tujuan dilakukannya analisa jalur adalah untuk menerangkan pengaruh langsung atau tidak langsung dari beberapa variabel penyebab terhadap variabel lainnya sebagai variabel terikat.

Untuk menentukan besarnya pengaruh suatu variabel ataupun beberapa variabel terhadap variabel lainnya baik pengaruh yang sifatnya langsung atau tidak langsung, maka dapat digunakan Analisis jalur. Menurut (Lleras, 2015: 4) langkah – langkah analisis jalur adalah sebagai berikut:

- 1. Menggambar diagram jalur.
- 2. Menghitung matrik korelasi antar variabel.
- 3. Menghitung matrik korelasi antar variabel bebas.
- 4. Menghitung matrik invers korelasi antar variabel bebas.
- 5. Menghitung koefisien jalur.
- 6. Menghitung koefisien determinasi.
- 7. Menghitung pengaruh variabel residu.
- 8. Menghitung pengaruh secara simultan.
- 9. Menghitung pengaruh secara parsial.
- 10. Melakukan triming jika diperlukan.
- 11. Menghitung pengaruh secara proposional.

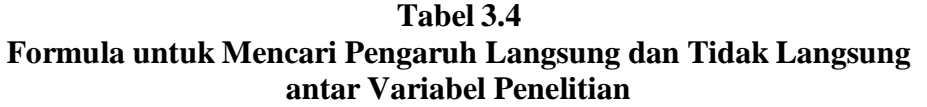

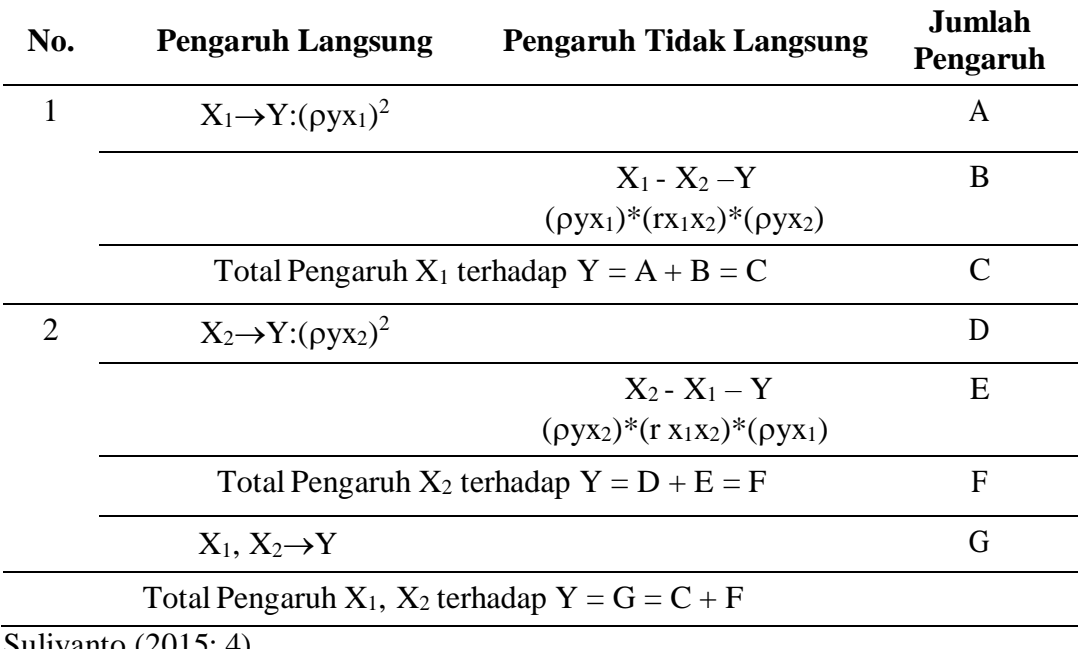

Untuk mempermudah perhitungan dalam penelitian ini digunakan program *SPSS for Windows* 25.0.

### **3.4.5 Pengujian Hipotesis**

Pengujian hipotesis akan dimulai dengan penetapan hipotesis operasional penetapan tingkat signifikan, uji signifikansi, kriteria dan penarikan kesimpulan.

- 1. Penetapan Hipotesis Operasional
	- a. Secara Simultan

$$
Ho: ρ = 0
$$
 *Virtual Office* dan Productivitvas Karyawan secara simultan  
tidak berpengaruh terhadap Kinerja Perusahaan.

Ha : 
$$
\rho \neq 0
$$
 *Virtual Office* dan Produktivitvas Karyawan secara simultan berpengaruh terhadap Kinerja Perusahaan.

b. Secara Parsial

$$
Ho1: ρ = 0 Virtual Office secara Parsial tidak berpengaruh terhadap
$$
Kinerja Perusahaan

- $Ha_1: \rho \neq 0$  *Virtual Office* secara parsial berpengaruh terhadap Kinerja Perusahaan.
- $Ho_2$ :  $\rho = 0$  Produktivitvas Karyawan secara parsial tidak berpengaruh terhadap Kinerja Perusahaan.
- $Ha_2: \rho \neq 0$  Produktivitvas Karyawan secara parsial berpengaruh terhadap Kinerja Perusahaan.

2. Penetapan Tingkat Signifikansi

Tingkat signifikansi yang digunakan adalah 95% (α = 0,05) yang merupakan tingkat signifikansi yang sering digunakan dalam ilmu sosial yang menunjukkan ketiga variabel mempunyai korelasi cukup nyata.

- 3. Uji Signifikansi
	- a. Secara simultan menggunakan uji F
	- b. Secara parsial menggunakan uji t
- 4. Kaidah Keputusan
	- a. Secara simultan

Jika *significance*  $F < (a = 0.05)$ , maka Ho ditolak Ha diterima Jika *significance*  $F > (a = 0.05)$ , maka Ho diterima Ha ditolak

b. Secara parsial

Jika *significance*  $t < (a = 0.05)$ , maka Ho ditolak Ha diterima

Jika *significance*  $t > (a = 0.05)$ , maka Ho diterima Ha ditolak

5. Penarikan Kesimpulan

Berdasarkan hasil penelitian dan pengujian seperti tahapan di atas maka akan dilakukan analisis secara kuantitatif. Dari hasil analisis tersebut akan ditarik kesimpulan apakah hipotesis yang ditetapkan dapat diterima atau ditolak.